**اختبار1و2 36-35 اختبار1و2 37/36 اختبار 38-1 اختبار 38-2 الواجبات & مباشره المحاضرة االولي اساسيات تقنيه.. يقصد بها القيام باستخدام الحاسبات و وسائل االتصال الحديثة للحصول على البيانات لتخزينها ومعالجتها ونقلها بشكل الكتروني. A. تكنولوجيا المعلومات B. تكنولوجيا االتصاالت C. البرمجيات D. نظم المعلومات الحاسب االلي .. A. هو جهاز الكتروني قابل للبرمجة وقادر على تخزين البيانات واسترجاعها ومعالجتها B. المكونات غير الملموسة من برامج وتطبيقات C. مصطلح عام يطلق على المعدات والبرامج واالنظمه المستخدمة الدارة ومعالجة المعلومات والمحافظة عليها ضمن الشركة أو المؤسسة A&B .D البرمجيات هي : A. المكونات الغير ملموسه من برامج وتطبيقات B. مصطلح عام يطلق على المعدات والبرامج واالنظمه المستخدمة الدارة ومعالجة المعلومات والمحافظة عليها ضمن الشركة أو المؤسسة C. هو جهاز الكتروني قابل للبرمجة وقادر على تخزين البيانات واسترجاعها ومعالجتها D. هي الجزاء الملموسة من الحاسب اللي مثل المعالج المركزي والذاكرة الرئيسية ولوحة المفاتيح ووحدات التخزين الثانوي من انواع الحاسبات : A. الحاسبات العمالقة supercomputers B. الحاسبات الكبيرة mainframes C. الحسابات المتوسطة minicomputers D. كل ما ذكر صحيح وحدة النظام unit system في الحاسبات الشخصية تحتوي mother board االم اللوحة .A power supply الطاقة مصدر .B C. لوحه المفاتيح A&B .D وحده النظام من مكوناته :**

- **A. الحاسب االلي فقط**
- **B. الحاسب االلي ومعداته** 
	- **C. لينكس**
	- **D. مكروسوفت اوفيس**

**تستعمل لتنفيذ العمليات الحسابية والمنطقية** 

- **registers المسجالت .A**
- **arithmetic and logic unit والمنطق الحساب وحدة .B**
	- **control unit التحكم وحدة .C**
		- **mother board االم اللوحة .D**

**هي المسئولة عن العمل الحاسب وتنفيذ البرنامج**

- **Central Processing Unit المركزية المعالجة وحدة .A**
	- **Registers المسجالت .B**
- **Arithmetic and logic unit المنطق و الحساب وحدة .C**
	- **(mother board) األم اللوحة .D**

```
اختبار1و2 36-35 اختبار1و2 37/36 اختبار 38-1 اختبار 38-2 الواجبات & مباشره 
                                       يستعمل لتخزين البيانات واالوامر المطلوب تنفيذها من المعالج
                                                                       interpreter المفسر .A
                                                                         compiler المترجم .B
                                                                         processor المعالج .C
                                                                          register المسجل .D
                                                                         Cache memory 
                                                                      A. تستخدم لتخزين البيانات
                                                   B. ذاكره سريعه جدا وتستخدم لزياده كفاءه المعالج
                                                                       C. تستخدم كامتداد للذاكرة
                                                                          D. وحدة تخزين صغيره
                                                   تستخدم لتخزين البيانات والبرامج تخزينا دائما 
                                                                        registers المسجالت .A
                                                        B. الذاكرة االساسية ) الحقيقية, الفيزيائية(
                                                                      C. وحدات التخزين الثانوي
                                                                        Cache memory .D
               وحدات التخزين الحاسب : تستخدم لتخزين البيانات والبرامج التي تنفذ حاليا تخزينا مؤقتا
```
- **A. مسجل المعالج**
- **B. وحدات التخزين الثانوي**
	- **C. الذاكره االساسيه**
- **D. ذاكره اليمكن تعديل محتويتها بعد التصنيع**

**ال يمكن التعديل محتوياتها بعد التصنيع وتستعمل للعمليات الخاص ببدء عمل االجهزة**

- **Main memory (Real, Physical) .A**
	- **Read only memory (Rom) .B**
		- **Cache memory .C**
		- **D. كل ماذكر غير صحيح**

**ذاكره سريعه وتستخدم لزياده كفاءه المعالج** 

- **Cache memory .A**
- **Main memory (Real, Physical) .B**
	- **Read only memory (Rom) .C**
		- **D. كل ماذكر غير صحيح**

## **من وحدات االخراج للحاسب ..**

- **A. الطابعه**
- **B. الماسح الضوئي** 
	- **C. الفاره**
	- **D. شاشه اللمس**

**من وحدات االدخال للحاسب ..**

- **A. شاشه العرض**
	- **B. السماعات**
		- **C. الطابعه**
- **D. لوحه المفاتيح**

```
اختبار1و2 36-35 اختبار1و2 37/36 اختبار 38-1 اختبار 38-2 الواجبات & مباشره 
                                                                    هناك نوعان من البرمجيات هما 
                                                                            A. لغة االله ولغة التجميع 
                                                                   B. لغة االله واللغات عالية المستوي 
                                                                C. مولدات التطبيقات وبرمجيات النظم 
                                                                 D. برمجيات النظم والبرامج التطبيقية
                                                                           من انواع البرمجيات ..
                                                                                     A. لغة التجميع 
                                                                                        B. لغة االله 
                                                                               C. مولدات التطبيقات 
                                                                                  D. برمجيات النظم 
                                         تضم بعض المصطلحات الرمزيه و مثلADD وتتعلق باآلله:
                                                                                     A. لغه التجميع 
                                                                                        B. لغه االله 
                                                                            C. اللغات عاليه المستوي 
                                                                                D. مولدات التطبيقات 
                                                              ليست من مفاهيم اللغات كائنيه التوجه 
                                                                                         A. الوراثه 
                                                                                 B. البرمجه الهيكليه 
                                                                                       C. االصناف 
                                                                               D. الكبسله او التغليف
```
**يقوم بتحليل كامل ملف المصدر وتحويله الى ملف هدف يمكن تنفيذه** 

- **A- المفسر**
- **B- المترجم**
- **C- المصحح**
	- **D- المنفذ**

**يقرا برنامج المصدر تعليمه تلوى األخرى حيث يتحقق من صحتها ثم تنفيذها مباشرة.**

- **interpreter المفسر .A**
- **compiler المترجم .B**
- **corrector المصحح .C**
	- **executer المنفذ .D**

**المفسرات والمترجمات تعتبر من :** 

- **A. البرمجيات التطبيقيه**
- **B. برمجيات النظام**
- **C. برامج واجهه االستخدام**
	- **D. لغه االله**

**اي من التالي ليس من نظم التشغيل المعروفة** 

- **A. لينيكس**
- **B. ماكينتوش**
- **C. يونيكس**
- **D. ميكروسوفت اوفيس**

```
اختبار1و2 36-35 اختبار1و2 37/36 اختبار 38-1 اختبار 38-2 الواجبات & مباشره 
                                                                     من وظايف نظام التشغيل : 
                                                                 A. اداره الذاكرة الرئيسية ووحدات 
                                          B. اداره الملفات وتنظيمها في المجلدات واجراء العمليات فيها 
                                                                        C. توفير واجهه استخدام 
                                                                            D. كل ماسبق صحيح 
                                                                    تعتبر من البرامج التطبيقية 
                                                             machine language االله لغة .A
                                                           operating systems التشغيل نظم .B
                                                                     compilers المترجمات .C
                                                   D. برامج النشر المكتبي publishing desktop
                                                                          مجتمع المعلومات:
                                                          A. كل شيء في حياة النسان تأثر بالحاسب.
                                            B. ربط عدة أجهزة )حاسوبية( فيما بينها سلكيا او ال سلكيا.
                                         C. مشاركة المعدات والبرمجيات والبيانات بين افراد المجموعة
                                                                             للعمل عليها معا
                                                    D. تقديم الخدمات الحكومية من خلل شبكة النترنت
                                                                     ليست من شبكات الحاسب 
                                                                                    Mesh .A
                                                                                      Pan .B
                                                                           Client server .C
                                                                                     Wan .D
                                                                  ليست من تشكيالت الشبكات؟
                                                                              mesh الشبكة .A
                                                                               star النجمة .B
                                                                               ring الحلقة .C
                                                                       D. الشبكة الواسعة wan
                                                                 ليست من تشكيالت الشبكات ؟
                                                                              mesh الشبكة .A
                                                                               star النجمة .B
                                                           C. شبكه العميل الخادم server Client
                                                                                ring الحلقة .D
                                                  أي من التالي لها عالقه بسريه المعلومات وامنها 
                                                                                 A. الخصوصية
                                                                            B. السرقة واالحتيال 
                                                                    C. الفيروسات والحماية منها 
                                                                           D. كل ماسبق صحيح
                                                  العنصر األساسي الذي يبني منه العرض التقديمي
```
- **A. الوثائق**
- **B. أوراق**
- **C. جدوال**
- **D. شرائح**

**اختبار1و2 36-35 اختبار1و2 37/36 اختبار 38-1 اختبار 38-2 الواجبات & مباشره وحده المعالجه المركزيه A. مسؤوله عن عمل الحاسب وتنفيذ البرامج B. مسؤله عن التصدي للفيروسات C. عباره عن وحده تخزين للبيانات في الحاسب D. عباره عن نوع من أنواع البرمجيات المستخدمه من وحدات االدخال A. السماعات B. الطابعه C. شاشه عرض D. المايكرفون الحسابات الشخصيه والحسابات المحموله تصنف ضمن A. الحسابات العمالقه B. الحسابات الكبيره C. الحسابات المتوسطه D. الحسابات الصغيره نظم التشغيل هو ؛ A. عباره عن مجموعه البرامج التي تحكم وتشرف على معدات الحاسب والبرمجيات التطبيقيه المثبته B. عباره عن برامج تقوم بتنفيذ وظائف محدده ومفده مثل برامج قواعد البيانات C. عباره عن نظام لنقل البيانات بين نقطتين على الشبكه D. هي برمجيات تقوم بتحليل واختيار صحه برنامج مكتوب بلغه عاليه المستوى يسمى برنامج المصدر المحاضره الثانيه البوربوينت .. العروض التقديمية هي.. A. مجموعه من الشرائح التي يمكن تصميمها بطريقه احترافيه لتقديم ماده معينه امام الجمهور B. مجموعه من الشرائح اليمكن تصميمها C. مجموعه من االرقام D. مجموعه من الشرائح يمكن تصميمها واليمكن تقديمها الي الجمهور جزء المالحظات في العروض التقديمية موجود في طريقة العرض العادي.. A. علي النافذه B. يسار النافذه C. اسفل النافذه D. يمين النافذه يتم ادخال المعلومات الخاصة بالمعلق التي التظهر للجمهور خالل العرض التقديمي من خالل .. A. ادوات الوصول السريع B. شريط العنوان C. المالحظات D. شريط الحالة برنامج العروض التقديميه : من طرق حفظ العرض التقديمي .. A. قائمه زر اوفيس – حفظ**

- **Ctrl+v .B**
- **Ctrl+x .C**
- **Ctrl+c .D**

```
اختبار1و2 36-35 اختبار1و2 37/36 اختبار 38-1 اختبار 38-2 الواجبات & مباشره 
                             يمكن حفظ العرض التقديمي بصيغه ..عرض غير قابل لتعديل مع االمتداد ..
                                                                                      Ppt .A
                                                                                    Pptx .B
                                                                                    Ppsx .C
                                                                                    Txpp .D
                     كيف حفظ العرض التقديمي بشكل دوري لتمكين من استرجاعه عند حدوث مشكله ..
                                                                 A. قائمه زر اوفيس ثم حفظ باسم
                                                  B. عن طريق خيارات البرنامج من قائمه زر اوفيس 
                                                                   C. من لوحه المفاتيح s+ctrl
                                                               D. قائمه زر اوفيس بدون حفظ باسم 
                                    كيف يمكن فتح برنامج العرض التقديمي والعرض التقديمي معا ..
                                                                       A. قائمه زر اوفيس ثم فتح 
                                                   B. النقر مزدوجا علي ايقونه ملف عرض التقديمي 
                                                  C. عن طريق خيارات البرنامج من قائمه زر اوفيس
                                                                D. من لوحه المفاتيح + a+ ctrl
                                مربع الحوار انشاء عرض تقديمي جديد يتم الوصول اليه عن طريق..
                                                                   A. الزر اوفيس ثم اختيار جديد 
                                                    B. مجموعه االدوات في تبويب الصفحه الرئيسيه 
                                                                    C. شريط التبويبات ribbon
                          D. تبويب الصفحه الرئيسيه home والمجموعه اعداد الصفحه setup page
                                    يتم تعديل مستوي التصغير التكبير للعرض التقديمي من خالل ..
                                                                                A. االزرار +و-
                                                      B. الشريط المخصص لذلك ضمن شريط الحالة
                                                                     zoom و viewالتبويب .C
                                                                           D. كل ماذكر صحيح
                                                عند اختيار االمر فتح open لفتح عرض تقديمي..
                                                                     A. يستدعي مربع الحوار فتح 
                                                         B. يتم مباشره فتح العرض التقديمي المعني 
                                                                   C. يتم فتح عرض تقديمي فارغ 
                                                        D. يتم فتح اخر عرض تقديمي ثم العمل عليه 
               طريقه العرض العادي في العروض التقديميه view normalوهي تعرض ثالثه عناصر : 
                  A. جزء الشريحه – جزء المالحظات – جزء يحتوي التبويبين الشرائح والمخطط التفصيلي 
                                             B. جزء الشريحه – جزء المالحظات – جزء فارز الشرائح
                                      C. جزء الشريحه – جزء المالحظات – جزء عرض الشرائح كامله 
                                                                        D. كل ماذكر غير صحيح 
                     من طرق عرض محتوي العروض التقديميه : يظهر الشرائح بشكل مصغر كايقونات 
                                                                       A. طريقه عرض الشرائح 
                                                                        B. طريقه العرض العادي
                                                                        C. طريقه العرض تصميم
```
**D. طريقه عرض فارز الشرائح**

**اختبار1و2 36-35 اختبار1و2 37/36 اختبار 38-1 اختبار 38-2 الواجبات & مباشره طريقه العرض العادي view normal للعروض التقديميه A. تعرض جزء الشريحه pane slid B. تظهر الشرائح بشكل مصغر كايقونات C. تظهر الشرائح علي كامل شاشه الحاسب D. تظهر كل الشرائح مرتبه في صفحه واحدة برنامج العروض التقديميه , االمر اعداد الصفحه يتم الوصول اليه عن طريق A. التبويب تصميم B. تبويب الصفحه الرئيسيه C. التبويب ادراج D. استخدام مفتاح tab عند انشاء عرض تقديمي فارغ: مانوع الشريحه التي يتم انشائها تلقائيا A. شريحه نقطيه B. شريحه عنوان C. شريحه فارغه D. يفتح مربع حوار ويسال عن نوع الشريحه إلضافه شريحه جديده الذهاب لمكان إضافه الشريحه حيث تضاف بعد الشريحه الحاليه ثم A. تبويب الصفحه الرئيسيه ..ثم مجموعه شرائح slides .. .ثم االمر slides newإلضافه الشريحه B. بالنقر في وسط الشريحه الحاليه بزر الفاره االيمن واختيار شريحه جديده C. بالنقر مرتين في وسط الشريحه الحاليه D. من خالل التبويب ادراج insert ثم مجموعه الشرائح ثم االمر شريحه جديده يتم انشاء شريحه عرض تقديمي من خالل A. تبويب الصفحه الرئيسيه ..ثم مجموعه شرائح slides ...ثم االمر slides newإلضافه الشريحه B. بالنقر في وسط الشريحه الحاليه بزر الفاره االيمن واختيار شريحه جديده C. بالنقر مرتين في وسط الشريحه الحاليه D. من خالل التبويب ادراج insert ثم مجموعه الشرائح ثم االمر شريحه جديده برنامج العروض التقديميه : تغير تخطيط الشريحه يتم من خالل A. زر اوفيس ثم اختيار تخطيط الشريحه B. التبويب home والمجموعه شرائح slides ثم القائمه تخطيط layout C. زر اوفيس ثم القائمه تخطيط layout D. كل ماذكر صحيح برنامج العروض التقديميه تغير تخطيط الشريح يتم من خالل A- زر اوفيس ثم اختيار تخطيط الشريحه B- التبويب HOME والمجموعه شرائح SLIDES ثم القائمه تخطيط LAYOUT C- زر اوفيس ثم القائمه تخطيط layout D- كل ماذكر صحيح يوفرها برنامج العروض التقديميه كميزه جاهزه حيث يمكن تطبيقها علي العروض التقديميه حيث تحدد لون – حجم وخط النصوص وغيره .. A. الراس والتذييل B. تكرار الشريحه C. السمات D. خلفيه الشريحه** 

```
اختبار1و2 36-35 اختبار1و2 37/36 اختبار 38-1 اختبار 38-2 الواجبات & مباشره 
              يمكن تطبيقها علي العروض التقديميه حيث تحدد لون - حجم وخط النصوص ولون الخلفيه 
                                                                           styles االمر .A
                                                                           B. اعداد الصفحه 
                                                                       themes السمات .C
                                                                    background االمر .D
                                                 لترقيم الشرائح في العروض التقديميه نستخدم 
                                                                 A. مربع حوار اعداد الشريحه 
                                                                B. مربع حوار تصميم الشريحه 
                                              C. مربع حوار راس وتذييل footer and header
```
**D. مربع حوار فقره** 

**ترقيم الشرائح في العروض التقديميه نستخدم** 

**A. خالل االمر numbr slide في المجموعه نص بالتبويب ادراج** 

- **B. خالل االمر numbr slide في المجموعه تصميم بالتبويب ادراج**
- **C. من خالل االمر numbr slide في المجموعه نص بالتبويب سمات**
- **D. من خالل االمر numbr slide في المجموعه نص بالتبويب عرض الشرائح**

**برنامج العروض التقديميه : تغير اتجاه الشريحه يتم من خالل** 

- **A. التبويب تصميم design والمجموعه اعداد الصفحه setup page والقائمه اتجاه الشريحه orientation slide**
	- **B. التبويب عرض والمجموعه اعداد الصفحه setup page والقائمه اتجاه الشريحه orientation slide**
	- **C. التبويب محاكاه والمجموعه اعداد الصفحه setup page والقائمه اتجاه الشريحه orientation slide**
	- **D. التبويب home ومجموعه اعداد الصفحه setup page والقائمه اتجاه الشريحه orientation slide**

**ربط عده اجهزه ) حاسوبيه ( فيما بينها سلكيا او السلكيا يشير الى مصطلح**

- **A. العمل الجماعي**
- **B. الشبكه الحاسوبيه**
- **C. الحكومه االلكترونيه** 
	- **D. النظم التشغيليه**

**طريقه العرض العادي VIEW NORMAL**

- **A. تمكن من تصميم العرض التقديمي**
- **B. يظهر الشرائح بشكل مصغر كأيقونات**
	- **C. تظهر الشرائح كامل شاشه الحاسب**
- **D. تستعمل خالل العض الفعلي امام الجمهور**

**نقوم بالظغط على s + ctrl من لوحه المفاتيح لبنما نقوم بالعمل على ملف في البوربوينت** 

- **A. لحفظ ملف بوربوينت بنفس االسم الموجود** 
	- **B. لفتح ملف جديد في البور بوينت**
	- **C. لفتح ملف مخزن سابقا في البروبوينت** 
		- **D. لحذف ملف البور بوينت المعروض**

**تغير حجم الخط يمكن اجراؤه من خالل تبويب** 

- **A. الصفحه الرئيسيه ) هوم( ومجموعه فقره** 
	- **B. ادراج insert ومجموعه الخط font**
- **C. الصفحه الرئيسيه ) هوم( ومجموعه خط font** 
	- **D. ادراج insert ومجموعه فقره**

```
اختبار1و2 36-35 اختبار1و2 37/36 اختبار 38-1 اختبار 38-2 الواجبات & مباشره 
                                               طريقه عرض فارز الشرائح View sorter slide
                                                             A. تمكين من تصميم العرض التقديمي
                                                            B. يظهر الشرائح بشكل مصغر كأيقونات 
                                                        C. تظهر الشرائح على كامل الشاشه الحاسب
                                                      D. تستعمل خالل الهرض االفعلي امام الجمهور 
                  المحاضره الثالثه بوربوينت ..
     يمكن تغيير حاله االحرف الالتينيه بين كبيره وصغيره من خالل تحديد النص المراد تغيير حالته ثم يذهب
                                                A. تبويب الصفحه الرئيسيه HOME ثم مجموعه خط 
                                            B. تبويب الصفحه الرئيسيه HOME ثم مجموعه تحرير
                                              C. تبويب الصفحه الرئيسيه HOMEثم مجموعه رسم 
                                              D. تبويب الصفحه الرئيسيه HOME ثم مجموعه فقره 
                                                               لون النص في العروض التقديمية 
                     A. يتم اختياره من مجموعة الخط font ثم نختار اللون من القائمة المنسدلة الخاصة به 
                                                               B. يتم اختياره من مربع حوار الخط 
                                                   C. يمكن اضافة الوان اضافيه غير متوفرة بالقائمة 
                                                                            D. كل ماذكر صحيح
                                              العروض التقديميه : يمكن تغير اتجاه النص من خالل 
                                    A. تبويب الصفحه الرئيسيه ثم فقره االختيار من المجموعه المنسدله 
                          B. تبويب تصميم design ثم مجموعه التنقيط والترقيمnumber and pullet
```
- **C. تبويب الصفحه الرئيسيه home ثم مجموعه اعداد الصفحه page**
	- **D. تبويب home ثم مجموعه اعداد الصفحه setup page**

**العروض التقديميه يمكن تغير محاذاه النص من خالل** 

- **A. تبويب الصفحه الرئيسيه ثم مجموعه فقره**
- **B. تبويب تصميم design ثم مجموعه التنقيط والترقيم number and pullet**
	- **C. تبويب الصفحه الرئيسيه home ثم مجموعه اعداد الصفحه page**
		- **D. تبويب home ثم مجموعه اعداد الصفحه setup page**

**ماهي مهمه الدائرة الخضراء حول الكائن في برنامج العروض التقديميه**

- **A. تغير حجم الكائن بشكل حر**
- **B. تغيير حجم الكائن عموديا وافقيا** 
	- **C. تلوين محتوي الكائن**
	- **D. استدارة الكائن حول نفسه**

**برنامج العروض التقديميه : الرمز s في المجموعه الرئيسيه \_انماط font يمثل** 

- **A. التحول من االحرف الصغيره لالحرف الكبيرة** 
	- **والعكس عند العمل باللغه االنجليزيه B. تغير حجم الخط**
		- **C. تظليل الخط**
		- **D. تعديل شكل الخط**

**من خالل مجموعه فقره PARAGRAPH اليمكن تغيير** 

- **A. محاذاه النص**
- **B. تباعد االسطر**
- **C. لون النص**
- **D. تغير اتجاه كتابه النص**

**تقنية معلومات 2**

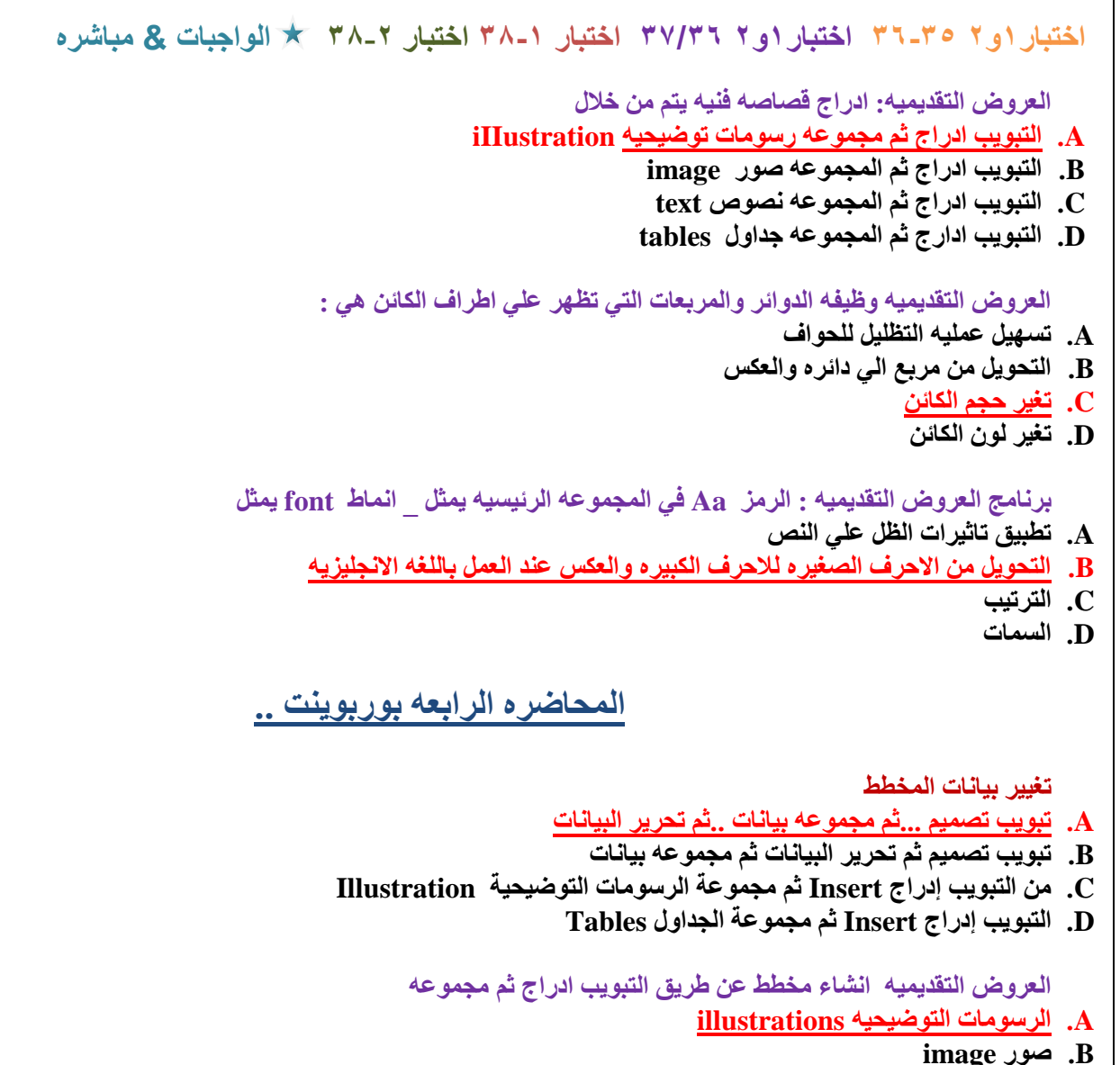

- 
- **text نصوص .C**
- **tables جداول .D**

## **لعروض التقديمية انشاء مخطط هرمي يتم عن طريق**

- **A. التبويب ادراج ثم مجموعه رسومات توضيحيهillustrations ثم clipart**
- **B. التبويب ادراج ثم مجموعه رسومات توضيحية illustrations ثمshapes**
- **C. التبويب ادراج ثم مجموعه رسومات توضيحيةillustrations ثم art smart**
	- **D. التويب ادراج ثم مجموعه رسومات توضيحية illustrations ثم chart**

**يستعمل لتمثيل بنية التوظيف الهيكل الوظيفي في شركه ما** 

- **A. التسلسل الهرمي hierarchy**
	- **matrix المصفوفة .B**
	- **relationships العالقات .C**
		- **picture صورة .D**

**أي من كائنات العروض الرسومية يتسبب ادراجه في فتح نافذة جديدة الكسل مع البيانات** 

- **smart arts الهيكلية المخططات .A**
	- **clip art فنية قصاصة .B**
		- **charts المخططات .C**
	- **D. صورة من ملف picture**

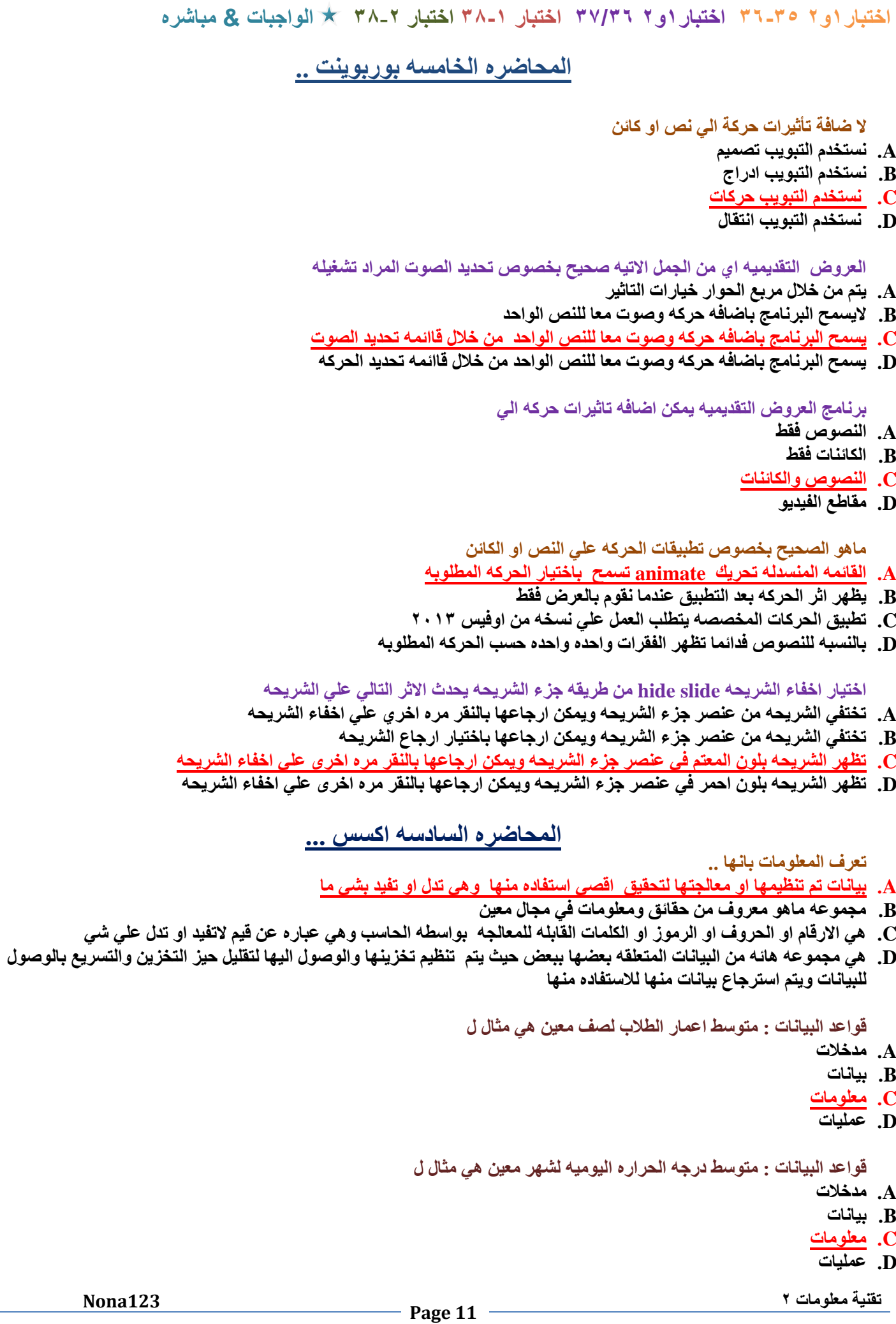

```
اختبار1و2 36-35 اختبار1و2 37/36 اختبار 38-1 اختبار 38-2 الواجبات & مباشره 
                                                                  اسم دكتور ماده تقنيه المعلومات ) محمد ( يعتبر مثال علي 
                                                                                                                A. البيانات 
                                                                                                         B. قواعد البيانات
                                                                                                             C. المعلومات
                                                                                                               D. المعرفه 
                                                                                             تعرف قواعد البيانات بانها ..
                                           A. بيانات تم تنظيمها او معالجتها لتحقيق اقصي استفاده منها وهي تدل او تفيد بشي ما 
                                                                 B. مجموعه ماهو معروف من حقائق ومعلومات في مجال معين 
          C. هي االرقام او الحروف او الرموز او الكلمات القابله للمعالجه بواسطه الحاسب وهي عباره عن قيم التفيد او تدل علي شي 
D. هي مجموعه هائله من البيانات المتعلقه بعضها ببعض حيث يتم تنظيم تخزينها والوصول اليها لتقليل حيز التخزين والتسريع بالوصول 
                                                                          للبيانات ويتم استرجاع بيانات منها لالستفاده منها 
                                       عباره عن تجميع وترتيب كميه كبيره من البيانات وعرضها بطريقه تسهل االستفادة منها 
                                                                                                              A. البيانات 
                                                                                                            B. المعلومات 
                                                                                                              C. المعالجة 
                                                                                                         D. قواعد البيانات
                                                               اي من الخيارات التاليه اليعتبر من ضمن نماذج قواعد البيانات 
                                                                                                  A. قواعد البيانات الهيكيله 
                                                                                                               B. الهرميه
                                                                                                               C. الشبكيه 
                                                                                                              D. العالئقيه 
                                    في جدول البيانات الطالب بقاعده البيانات العالئقيه المعلومات الخاصه بطالب معين تخزن في 
                                                                                                                 A. الحقل 
                                                                                                                B. السجل
                                                                                                                C. العمود
                                                                                                                 D. الصفه
                                                    اي من الخيارات التاليه اليعتبر من ضمن ميزات المفتاح key primary
                       A. غالبا مايستخدم حقل المفتاح االساسي لفهرسه الجدول من اجل البحث السريع عن السجالت التي في الجدول 
                                                                      B. يراعي االيحتوي علي عدد كبير من االرقام او االحرف 
                                                                              C. يسمح بترك قيمه حقل المفتاح االساسي خاليه 
                                                                        D. اليسمح بتكرار نفس القيم في حقل المفتاح االساسي 
                                                                      قواعد البيانات يستخدم للتفريق بين السجالت المختلفه 
                                                                                                       A. المفتاح االساسي
                                                                                                          B. الحقل االجنبي 
                                                                                                        C. الصف االساسي
                                                                                                       D. السجل الرئييسي
                                                                                   االستعالمات المتوفره في اكسس 2007
                                                                     A. تستخدم لعرض البيانات ومن ثم طباعتها وليس الدخالها 
                                  B. تضم شفره برمجيه بلفه الفيجوال بيسك لتطبيقات النجاز مهام اليمكن القيام مع وحدات الماكرو 
                          C. تستعمل لطرح اسئله واسترجاع البيانات في قاعده البيانات يمكن تصفيه البيانات ودمجها من عده جداول 
                                                                                                 D. تستعمل لتخزين البيانات
```

```
اختبار1و2 36-35 اختبار1و2 37/36 اختبار 38-1 اختبار 38-2 الواجبات & مباشره 
                                                عدد انواع الكائنات المتوفره في برنامج اكسس هي 
                                                                                          4 .A
                                                                                          5 .B
                                                                                          6 .C
                                                                                          7 .D
                        حقل المفتاح الذي يتم اضافته بواسطه اكسس عند انشاء ملف جديد تكون بياناته 
                                                                                        A. رقم
                                                                                 B. ترقيم تلقائي
                                                                                       C. نصي 
                                                                                      D. مذكره
                    المحاضره السابعه اكسس..
                                                   يستخدم إلعطاء قيم عدديه صحيحه بشكل تلقائي 
                                                                                 A. ترقيم تلقائي 
                                                                                       B. نص
                                                                                      C. مذكره
                                                                                        D. رقم 
                                                             حقل مالحظات حتي 64000 رمزا .
                                                                                      A. مذكره
                                                                                 B. ترقيم تلقائي 
                                                                                       C. نص
                                                                                        D. رقم 
                                               خاصيه نص تحقق الصحه text validation هو : 
                                                                      A. قاعدة التحقق من الصحة
                                                  B. رسالة تنبيه في حال وقوع الخطأ بالقيمه المداخلة
                                                                                 C. قناع االدخال 
                                                    D. مثال للقيم التي يجب ادخالها الظهاره عند طلبه 
                 نظم اداره قواعد البيانات 2007 access Microsoft نوع البيانات مذكرة يستعمل في 
                                                             A. حقول المالحظات حتي 64000 رمز
                                                               B. االسماء والعناوين حتي 255 رمز 
                                                                                  C. االرقام 9-0
                                                D. ملفات النصوص المكتوبة ببرامج معالجة النصوص 
                             قواعد البيانات access Microsoft رمز حقل المفتاح يظهر عند اختيار 
                                                                         A. طريقه عرض التصميم
                                                                    B. طريقه عرض ورقه البيانات 
                                                                         C. طريقه عرض الجداول 
                                                                         D. طريقه عرض البيانات
                                     االنتقال بين الحقول عنج االدخال في قاعده البيانات يتم باستخدام 
                                           A. مفتاح Tab لتقدم لالمام و Shift + Tab لرجوع للخلف 
                                          B. مفتاح Tab لتقدم لالمام و Shift + Ctrl لرجوع للخلف 
                                                                           C. مفتاح التنقل العامه
                                                                                     A&B .D
```
**اختبار1و2 36-35 اختبار1و2 37/36 اختبار 38-1 اختبار 38-2 الواجبات & مباشره قناع االدخال mask lnput في قاعده البيانات A- يشير الرقم 9 الى ان ادخال الرقم اختياري و 0 الرقم اجباري B- يستخدم لكلمات المرور C- يشير الرقم 1 الى ان ادخال الرقم اختياري و 0 الرقم اجباري D- يشير الرقم 0 الى ان ادخال الرقم اختياري و 1 الرقم اجباري يستخدم في برنامج اكسس لتخزين االسماء والعناوين حتي 255 رمزا A. نصي B. رقمي C. مذكره D. كائن المحاضره الثامنه اكسس .. هو عباره عن حقل في جدول مايكون حقال رئيسيا في جدول االكسس A. السجل B. المفتاح االجنبي C. الخليه D. مفتاح الجدول يتم انشاء العالقات في اكسس من A. تبويب أدوات قاعده البيانات ...ثم مجموعه اظهار/إخفاء ...ثم االمر B. تبويب الصفحه الرئيسيه ثم المجموعه فرز C. تبويب الصفحه الرئيسيه ثم مجموعه فرز ثم متقدم D. تبويب الصفحه الرئيسيه ثم الشروط ثم الحقول استعمال رموز االستكشاف اي من التالي هو نتيجة صحيحة لتطبيق الرمز A}RST{!D Dxa .A Dsa .B Dsy .C Xyz .D استعمال رموز االستكشاف اي من التالي هو نتيجة صحيحة لتطبيق الرمز A}BC{!D DXA .A DBA .B DBC .C BCA .D حروف االستكشاف مع معاير االستعالمات عالمه or تعني A. حرف واحد فقط من الحروف B. رقم واحد فقط من االرقام )0من الي9( C. اي حرف او مجموعه حروف D. تكون خطا اذا كانت القيمتان المطبق عليهما خطا استعمال رموز االستكشاف اي من التالي هو نتيجة صحيحة لتطبيق الرمز A}BC{D DXA .A DBA .B DBC .C BCA .D**

```
اختبار1و2 36-35 اختبار1و2 37/36 اختبار 38-1 اختبار 38-2 الواجبات & مباشره 
                 استعمال رموز االستكشاف اي من التالي هو نتيجة صحيحة لتطبيق الرمز A}XYZ{!D
                                                                                      DXA .A
                                                                                      DBA .B
                                                                                      DBC .C
                                                                                      BCA .D
                   استعمال رموز االستكشاف اي من التالي هو نتيجة صحيحة لتطبيق الرمز A}J-F{D
                                                                                        DX .A
                                                                                      DBA .B
                                                                                      DBC .C
                                                                                      BCA .D
                           الكائن الذي يستعمل لطرح االسئله واسترجاع بيانات من قاعده البيانات يسمي 
                                                                                      A. استعالم
                                                                                     B. النموذج 
                                                                                      C. التقرير
                                                                                   D. البرمجيات 
                                          العالقات بين جداول قواعد البيانات – ماهو صحيح فيما يلي 
                                                            A. يمكن تكرار نفس القيم للحقل الرئيسي
                                                              B. يمكن تكرار نفي القيم للحقل االجنبي
                                                   C. رقم الطالب في ملف الطالب هي مثال لحقل اجنبي 
                                                 D. رقم الطالب في ملف الدرجات هو مثال لحقل رئيسي 
                             أي من التالي صحيح بخصوص حروف االستكشاف مع معايير االستعالمات 
                                                           A. الرمز * يمثل أي رمز في المجال المحدد
                                           B. الرمز ؟ يحل محل رقم واحد فقط من االرقام )0من والي 9(
                                          C. الرمز # يحل محل رقم واحد فقط من االرقام )0من والي 9(
                                                    D. الرمز # يحل محل حرف واحد فقط من الحروف 
                                         رموز االستكشافيه مع معايير االستعالمات : عالمه # تعني ..
                                                            A. حرف واحد فقط من الحروف االبجديه
                                                                B. رقم واحد فقط من االرقام 0 الي 9
                                                                              C. مجموعه حروف
                                                                                D. رمز واحد فقط 
                                         رموز االستكشافيه مع معايير االستعالمات : عالمه ؟ تعني ..
                                                            A. حرف واحد فقط من الحروف االبجديه
                                                                B. رقم واحد فقط من االرقام 0 الي 9
                                                                              C. مجموعه حروف
                                                                                D. رمز واحد فقط 
                                                                    االستعالم في قواعد البيانات 
                                                  A. اليمكن االستفسار عن بيانات اكثر من جدول واحد
                                                            B. نتيجه االستعالم تاتي علي شكل جدول 
                                                               C. تشكل جداول لتخزين الدائم الملفات
                                      D. نتيجه االستعالم تكون ثابته والتتغير بتغير قيم السجالت المخزن
```
**اختبار1و2 36-35 اختبار1و2 37/36 اختبار 38-1 اختبار 38-2 الواجبات & مباشره المحاضره التاسعه اكسس .. النماذج forms يمكن اضافه عناصر مثل الصور وتسميات دون رؤيه البيانات A. عرض التخطيط layout B. عرض النموذج form C. عرض تصميم النموذج view design report view التقرير عرض .D يوفر اكسس عده أنواع من النماذج منها النموذج المنقسم ويقوم A. بعرض البيانات بطريقه النموذج البسيط في األعلى وبشكل ورقه بيانات في األسفل B. يظهر واجهه يحتوي سجل واحد C. عناصر متعدده يعرض سجالت متعدده D. فارع يستعمل الضافه العناصر اليه يمكن مشاهده البيانات اثناء تغيير التصميم والتحكم في حجم حقول النموذج وتنسيق وتحسين النموذج عن طريق A. عرض التخطيط B. عرض النموذج C. عرض تصميم النموذج D. عرض تخطيط النموذج المحاضره العاشره اكسس.. طرق عرض التقارير التحكم في بنيه التقرير يتم بواسطه A. طريقه عرض التخطيط. B. طريقه عرض التقرير. C. طريقه عرض تصميم التقرير. D. طريقه معاينه قبل الطباعة. المحاضره الحادي عشر االنترنت واالتصاالت .. الشبكه العالميه العنكبوتيه هي A. هو نظام مؤلف من وثائق نصيه تشعبيه مرتبطه فيما بينها يتم الوصول لها عبر االنترنت B. هو نظام عالمي من الشبكات المتصله فيما بينها C. مرجع يشير الي صفحه او وثيقه D. طريقه ارسال واستقبال الرسائل الرقميه الكترونيا هو طريقه إلرسال واستقبال الرسائل الرقميه الكترونيا عبر خطوط االتصال بشبكه االنترنت وعلى جميع مستوى انحاء العالم بسرعه هائله وكلفه قليله A. البريد االلكتروني B. الشبكه العالميه العنكبوتيه C. االنترنت D. المتصفح هو عمليه ارسال البيانات او الملفات من الحاسب الخادم البعيد الى الحاسب المستخدم او العميل A. التحميل B. برتوكول C. الرفع HTML لغه .D**

```
اختبار1و2 36-35 اختبار1و2 37/36 اختبار 38-1 اختبار 38-2 الواجبات & مباشره 
                                 هو بوتوكول مستخدم في نقل الملفات بين حواسيب الشبكه واالنترنت 
                                                                              ftp بروتوكول .A
                                                                                    B. التحميل 
                                                                                      C. الرفع 
                                                                               HTML لغه .D
                 ملف نصي خاص يتم انشاؤه تلقائيا من قبل برنامج متصفح وتخزينه في جهاز المستخدم 
                                                                               A. صفحه البداية
                                                                                B. موقع الويب
                                                                              cacheالمخبأ .C
                                                                             cookieالكعكة .D
                                                                               المخبأ هو :
                                        A. مكان في القرص الصلب يتم استخدامه لتخزين صفحات الويب 
                                          B. ملف نصي حاص يتم انشاوه تلقائيا من قبل برنامج متصفح
                                                                       C. لغه البرمجه المستخدمه 
                                           D. عمليه ارسال البيانات او الملفات من حاسب المستخدم الي 
                                                                            حاسب الخادم بعيد 
                تتمتع بالقدره على معرفه اذا كان المراد االتصال به متصل باالنترنت للتراسل بشكل فوري 
                                                                            A. المراسله الفوريه
                                                                            B. اللوحات االخباريه
                                                                              C. القوائم البريديه
                                                                              D. غرف المحادثه 
           المحاضره الثاني عشر االنترنت واالتصاالت
                                                                  الرمز الذي يمثل هيئه حكوميه
                                                                                     GOV .A
                                                                                     MIL .B
                                                                                     EDU .C
                                                                                       US .D
                                                            القسم االول من عنوان االنترنت يمثل 
                                                                                   A. برتوكول.
                                                                                B. اسم الشركة.
                                                                                       C. البلد
                                                                               D. مجال االسماء
                                                         ليس من أساليب الحمايه من الفيروسات
                                                           A. تحميل أي شي من مواقع غير موثوقه
                                                               B. تنصيب برنامج مضاد للفيروسات 
                                                       C. عدم تحميل اي شي من مواقع غير موثوقه
                                                                                     B&C .D
                                  هو عمليه تحويل البيانات من صيغه مفهومه الى صيغه غير مقروءه 
                                                                                     A. التشفير 
                                                                                  B. فك التشفير 
                                                                                     C. احتيال
                                                                             D. شهادات الرقميه
```

```
اختبار1و2 36-35 اختبار1و2 37/36 اختبار 38-1 اختبار 38-2 الواجبات & مباشره 
                                     هي برامج حاسوبيه تثبت خلسه على اجهزه الحاسوب للتجسس
                                                                             A. برامج تجسس
                                                                             B. البرامج الضاره 
                                                                             C. الحمايه االسره 
                                                                                    D. تشفير
         المحاضره الثالثه عشر االنترنت واالتصاالت..
                                                       محركات البحث من نوع search meta
                                                            A. تستخدم االشخاص لتصنيف المواقع
                                                                       B. تكتشف المواقع تلقائيا
                                                   C. ترسل طلب البحث الي محركات البحث االخري
                                                      D. تستخدم الذكاء االصطناعي للوصول للموقع
                                        ماهو المقصود بعرض المصدر sourcc في متصفح الويب
                                                      A. عرض المصدر الذي تستعرض منه الصفحة
                                                 B. يعرض بيانات عن مدي صدقية مصدر المعلومات
                                                    C. يعرض الصفحة بلغه html علي سبيل المثال
                                                      D. يعرض بيانات عن متصفح الويب المستخدم
                بروتوكول يستعمل للدخول علي المواقع التي تحتاج لدرجه امان عالية مثل المواقع العامة
                                                                                     http .A
                                                                                      ftp .B
                                                                                   tcp/ip .C
                                                                                   https .D
                               يمكن حفظ صفحات الويب بصيغه HTML PAGE WEP وذلك لـ
                                 A. تخزين الصفحه بجميع محتوياتها في ملف واحد الارسالها عبر البريد 
                                                         B. تخزين النصوص فقط لكن بدون تنسيق
                                         C. تخزين النصوص فقط دون الصور والصوتيات والفيديوهات 
                                                                     D. لتخزين الصفحه كما هي 
               للبحث في المحركات البحث عن صفحات تحتوي جمله كامله كما هي مكتوبه حرفيا نستخدم 
                                                                                   A. الرمز –
                                                                                   B. الرمز+
                                                               C. عالمات التنصيص الزوجيه " "
                                                                                   D. الرمز ؟
         المحاضره الرابعه عشر االنترنت واالتصاالت..
                                                                 من مميزات البريد االلكتروني 
                                                                              A. التكلفة الزهيد 
                                                                 B. االرسال لشخص او مجموعه 
                                                                             C. القوائم البريدية 
                                                                            D. كل ماذكر صحيح
                    ارسال نسخة خفية من الرسالة االلكترونية بحيث ال يعرف االخرون المرسل اليهم ذلك 
                                          A. قم بطباعة عنوان المرسل اليه في حقل نسحه كربونيه cc
                                             B. ادخل عنوان المرسل اليه المراد إخفائه في الحقل Bcc
                                         C. انقر السهم المنسدل الي جانب مربع حساسية sensitivity
                                                                   D. استخدم اداره دفتر العناوين
```

```
اختبار1و2 36-35 اختبار1و2 37/36 اختبار 38-1 اختبار 38-2 الواجبات & مباشره 
                                                                       ليس من آداب الشبكه
                                                                     A. استخدام اللهجه المحليه
                                                                       B. ابقاء الرساله قصيره 
                                                                       C. ادخال عنوان الرساله
                                                            D. اجعل الرساله مقروءه قدر االمكان 
                                إلرسال نسخه خفيه بحيث ال يعرف االخرون المرسل اليهم نختار حقل 
                                                                                    Bcc .A
                                                                                    CC .B
                                                                                    BC .C
                                                                                    CB .D
                                                                يتميز العنوان البريدي بما يلي 
                                                   A. يفصل الرمز @ بين اسم المستخدم والشركة 
                                                                      B. يحتوي على فراغات 
                                              C. الجزء من العنوان على يسار الرمز @ يمكن يتكرر
                                                                                 B&C .D
```
**تم بحمدهللا تحديث التبويب الى اخر ترم والشكر موصل لفوز اعاده تنسيق الملف وكتابه االسئله لوسيندآ العصامية دعواتكم مطلبي ,,**